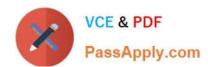

# 77-884<sup>Q&As</sup>

Outlook 2010

## Pass Microsoft 77-884 Exam with 100% Guarantee

Free Download Real Questions & Answers PDF and VCE file from:

https://www.passapply.com/77-884.html

100% Passing Guarantee 100% Money Back Assurance

Following Questions and Answers are all new published by Microsoft
Official Exam Center

- Instant Download After Purchase
- 100% Money Back Guarantee
- 365 Days Free Update
- 800,000+ Satisfied Customers

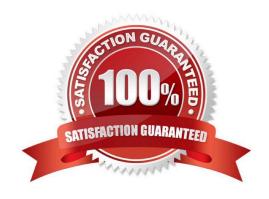

## https://www.passapply.com/77-884.html

#### **QUESTION 1**

Sally works as the Sales Assistant at ABC.com. The company email system runs Microsoft Exchange Server 2010. Sally uses Microsoft Outlook 2010 configured with an Exchange account. Sally wants to create a new appointment. She is currently in the Calendar view. Which two of the following keyboard shortcuts could Sally use to create an appointment? (Choose two).

- A. CTRL + N
- B. CTRL + SHIFT + A
- C. CTRL + SHIFT + N
- D. CTRL + C

Correct Answer: AB

#### **QUESTION 2**

Sally works as the Sales Assistant at ABC.com. The company email system runs Microsoft Exchange Server 2010. Sally uses Microsoft Outlook 2010 configured with an Exchange account.

Sally wants to create a new appointment. She is currently in the Outlook Inbox view.

Which of the following keyboard shortcuts could Sally use to create an appointment?

- A. CTRL + N
- B. CTRL + SHIFT + A
- C. CTRL + SHIFT + N
- D. CTRL + C

Correct Answer: B

### **QUESTION 3**

Sally works as the Sales Assistant at ABC.com. The company email system runs Microsoft Exchange Server 2010. Sally uses Microsoft Outlook 2010 configured with an Exchange account.

The Sales Manager has shared his calendar. Sally selects the Open Calendar option on the Home tab in the Calendar view to open the Sales Manager\\'s shared calendar.

How will Sally open the Sales Manager\\'s calendar in future?

- A. She will need to use the Open Calendar option in the Calendar view again.
- B. She will find a link to the calendar in the Navigation Pane.
- C. She will find a link to the calendar under Internet Calendars in her email account properties.

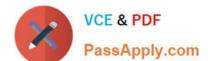

## https://www.passapply.com/77-884.html

2021 Latest passapply 77-884 PDF and VCE dumps Download

D. She will need to use the Open Calendar option under the File tab.

Correct Answer: B

#### **QUESTION 4**

Sally works as the Sales Assistant at ABC.com. The company email system runs Microsoft Exchange Server 2010. Sally uses Microsoft Outlook 2010 configured with an Exchange account.

Sally wants to create a meeting request to request a meeting with the Sales Manager.

Which of the following keyboard shortcuts could Sally use to reply to the meeting request?

- A. CTRL + N
- B. CTRL + F
- C. CTRL + R
- D. CTRL + SHIFT + Q

Correct Answer: D

#### **QUESTION 5**

You work as a Developer at ABC.com. Employees at ABC.com use computers running Windows 7 Enterprise and Microsoft Office 2010. The company email system runs Microsoft Exchange Server 2010. All company employees use

Microsoft Outlook 2010 for their email clients.

You attach a file to a new email message and send it to another employee. However, when you send the email, you are presented with a warning stating that the email has a potentially unsafe attachment that the recipient might not be able to

open and enquiring whether you want to send the email anyway.

You click the Yes button and the email is sent successfully. The recipient informs you that he cannot open the attached file. What is the most likely reason that the recipient cannot open the attachment?

- A. You entered the recipients email address incorrectly.
- B. The file was blocked because it is an executable (.exe) file.
- C. The recipient is using an older version of Microsoft Outlook.
- D. You sent the email using the HTML format.

Correct Answer: B

77-884 Practice Test

77-884 Exam Questions

77-884 Braindumps

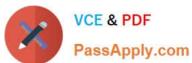

To Read the Whole Q&As, please purchase the Complete Version from Our website.

## Try our product!

100% Guaranteed Success

100% Money Back Guarantee

365 Days Free Update

**Instant Download After Purchase** 

24x7 Customer Support

Average 99.9% Success Rate

More than 800,000 Satisfied Customers Worldwide

Multi-Platform capabilities - Windows, Mac, Android, iPhone, iPod, iPad, Kindle

We provide exam PDF and VCE of Cisco, Microsoft, IBM, CompTIA, Oracle and other IT Certifications. You can view Vendor list of All Certification Exams offered:

https://www.passapply.com/allproducts

## **Need Help**

Please provide as much detail as possible so we can best assist you. To update a previously submitted ticket:

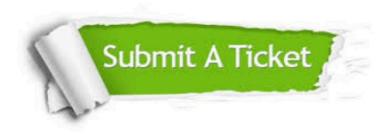

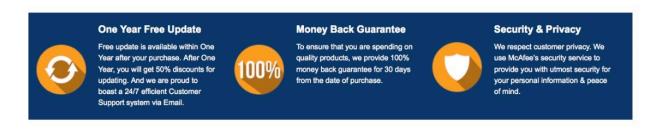

Any charges made through this site will appear as Global Simulators Limited.

All trademarks are the property of their respective owners.

Copyright © passapply, All Rights Reserved.